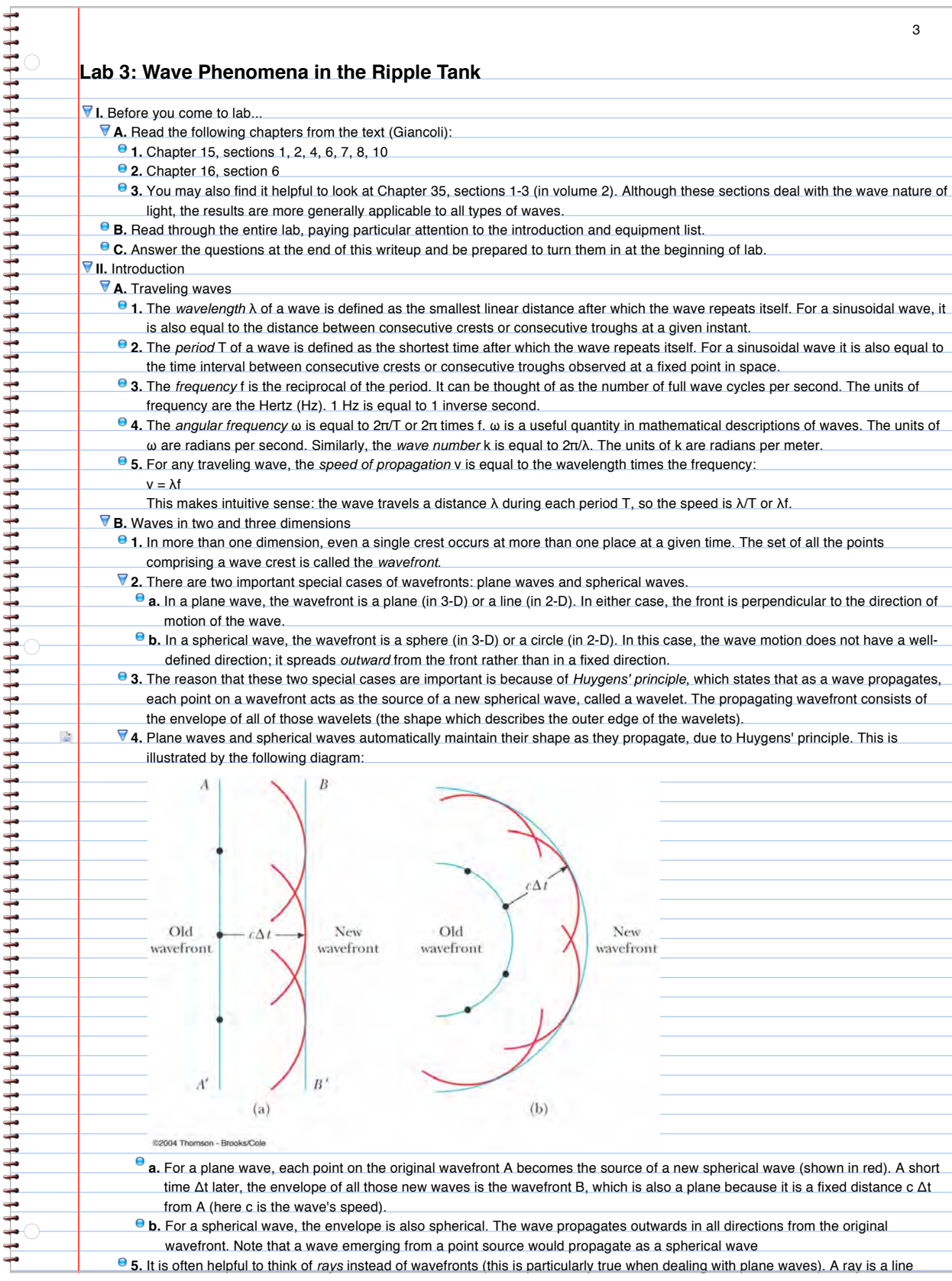

## **C.** Reflection

3-1

**1.** Reflection occurs when a wave is incident upon a barrier or boundary.

![](_page_1_Figure_0.jpeg)

![](_page_2_Figure_1.jpeg)

3-3<br>**b.** There are also places like point A, where the displacement can be a maximum. These places are called antinodes. Antinodes are places of constructive interference.

![](_page_3_Figure_0.jpeg)

![](_page_4_Picture_209.jpeg)

![](_page_5_Picture_0.jpeg)

![](_page_6_Picture_196.jpeg)

![](_page_7_Picture_0.jpeg)

**e.** Now rewind back to the time when the wave began and click on Add Point. Using this feature, track the wavefront until it hits

![](_page_8_Picture_184.jpeg)

**b.** This is because the depth of water in the yellow region is lower. You don't have to understand why the wave speed changes

![](_page_9_Picture_273.jpeg)

**(2)** What angle (in degrees) does this line make with the positive x-axis? 3-10

![](_page_10_Picture_219.jpeg)

![](_page_11_Figure_0.jpeg)